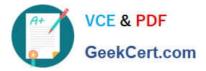

# 6103<sup>Q&As</sup>

Avaya ERS 8000 and Avaya VSP 9000 Implementation Exam

# Pass Avaya 6103 Exam with 100% Guarantee

Free Download Real Questions & Answers **PDF** and **VCE** file from:

https://www.geekcert.com/6103.html

100% Passing Guarantee 100% Money Back Assurance

Following Questions and Answers are all new published by Avaya Official Exam Center

Instant Download After Purchase

100% Money Back Guarantee

- 😳 365 Days Free Update
- 800,000+ Satisfied Customers

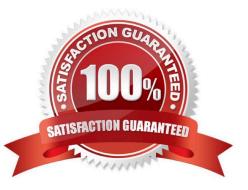

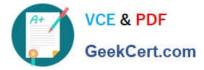

#### **QUESTION 1**

Given the following error message:

Power Supply Down(PsID=1,OperStatus=4)

What does the error message mean regarding the power supply?

A. It has failed.

- B. It is installed,
- C. It is intermittent.
- D. It is missing.

Correct Answer: A

#### **QUESTION 2**

Using Enterprise Device Manager, the technician opens the ERS 8000 switch and sees that there are five ports showing with an orange light.

What does the orange light indicate?

- A. The Ports have no link.
- B. The Ports are in standby mode.
- C. The Ports are being tested.

D. The Ports are manually disabled.

Correct Answer: B

## **QUESTION 3**

What is the minimum number of Switch fabric (SF) cards the VSP 9000 R3.1 needs to have installed?

A. 1

- B. 2
- C. 3
- D. 4

Correct Answer: C

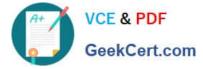

# **QUESTION 4**

Source MAC address-based VLANs are an example of which group of VLAN types?

- A. Policy based
- B. MAC based
- C. Address based
- D. Weighted

Correct Answer: B

## **QUESTION 5**

Once you have enabled the web server within the system for EDM access, what is the syntax to allow only secure connections?

- A. web-server secure-only
- B. web-server ssh enable
- C. web-server secure enable
- D. web-server ssh session only

Correct Answer: A

6103 PDF Dumps

6103 Study Guide

6103 Exam Questions